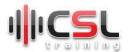

# Mastering Docker

#### Module 1: Getting started with Docker - 3h

- 1. What is Docker
- 2. Container Vs Virtual Machine
- 3. Docker Architecture
- 4. Installing Docker
- 5. Download Your First Image
- 6. Create Multi Stage Dockerfile
- 7. Run Applications as Docker Container
- 8. Run Applications as Docker Container (Continued)
- 9. Docker Commands
- 10. Lab Practice

## Module 2: Handling Docker Containers - 3h

- 1. Controlling Application in Docker
- 2. Container Lifecycle (Details)
- 3. Difference Between COPY and ADD
- 4. Dockerfile PHP
- 5. Build & Run
- 6. PHP+MYSQL Docker Images
- 7. Lab Practice

#### Module 3: Docker Networking & Deploying Two Tier Application - 3h

- 1. Docker Network
- 2. Create a Docker Network
- 3. Build & Run a PHP WebApp Docker Image
- 4. Build or Pull & Run a MySQL Image
- 5. Exec into MySQL DB and Import Data
- 6. Check PHP+MYSQL WebApp
- 7. PHP Framework: Build Docker Image of Laravel
- 8. Lab Practice

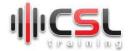

# Module 4: Docker Registry & Publish Image - 3h

- 1. Build & Run Multi Stage Dockerfile
- 2. Docker Registry
- 3. Publish Image
- 4. Private Repository
- 5. Tagging Docker Images
- 6. Lab Practice

#### Module 5: Docker Compose & Sharing Data Volumes - 3h

- 1. What is Docker Compose
- 2. Docker Compose
- 3. PHP+MYSQL Docker Compose
- 4. PHP+MYSQL Docker Compose Implementation
- 5. Volumes
- 6. Shared Volumes
- 7. Lab Practice

## Module 6: Docker Compose Practice - 3h

- 1. Build Spring Boot Java Application
- 2. Build PHP Laravel Application
- 3. Build Python Flask Application
- 4. Docker Compose Resource Management
- 5. Lab Practice

#### Module 7: Docker Containers with Nginx - 3h

- 1. What is Nginx
- 2. Nginx Setup
- 3. Python Flask +MySQL Docker Container
- 4. Connect Docker App with Nginx
- 5. Lab Practice

#### Module 8: Docker CI/CD Pipeline - 4h

- 1. What is CI/CD Pipeline
- 2. Docker CI Pipeline (Part 1)
- 3. Docker CD Pipeline
- 4. Live Application Deployment with Docker CI/CD & AWS/Azure Cloud Server
- 5. Lab Practice

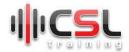

# Module 9: Microservices Deployment with Docker - 4h

- 1. What is Microservices
- 2. How to write Docker Compose YML deployment file for Microservices
- 3. Setup Nginx in AWS/Azure Cloud Server
- 4. Deploy Microservices with Nginx in AWS/Azure Cloud Server
- 5. Lab Practice

## Module 10: Docker Containers Extra - 3h

- 1. Difference between RUN, CMD, & Entry point in Docker
- 2. Docker Arguments
- 3. Application deployments with docker build arguments
- 4. Lab Practice